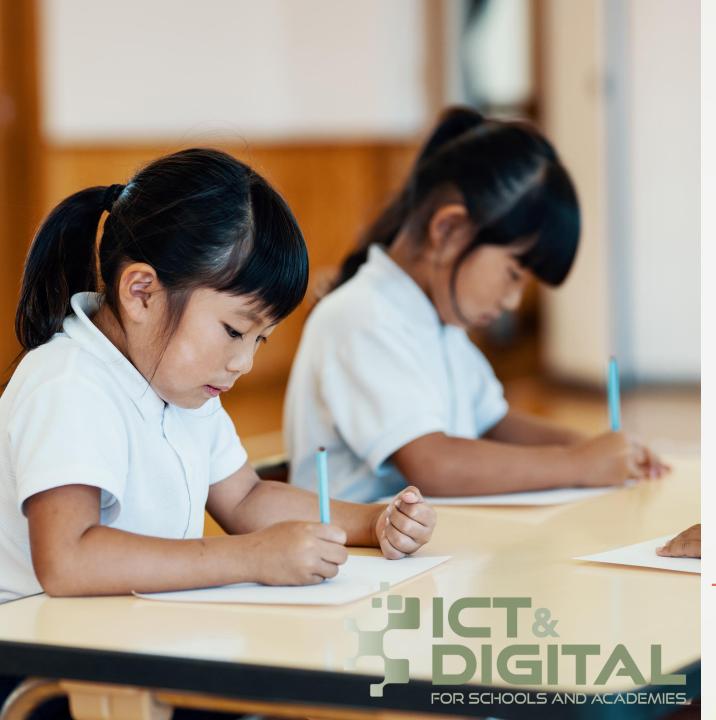

#### School Census Autumn 2023 Webinar

Welcome to the Webinar. The session will begin shortly.

Please ensure that you also have an audio connection either through a headset and microphone attached to your computer or by telephone to the published number.

You will join the session muted but there is a chat facility available where you can type questions.

This session will be recorded and shared with colleagues after the session. By attending you agree and accept you may be captured in the recording.

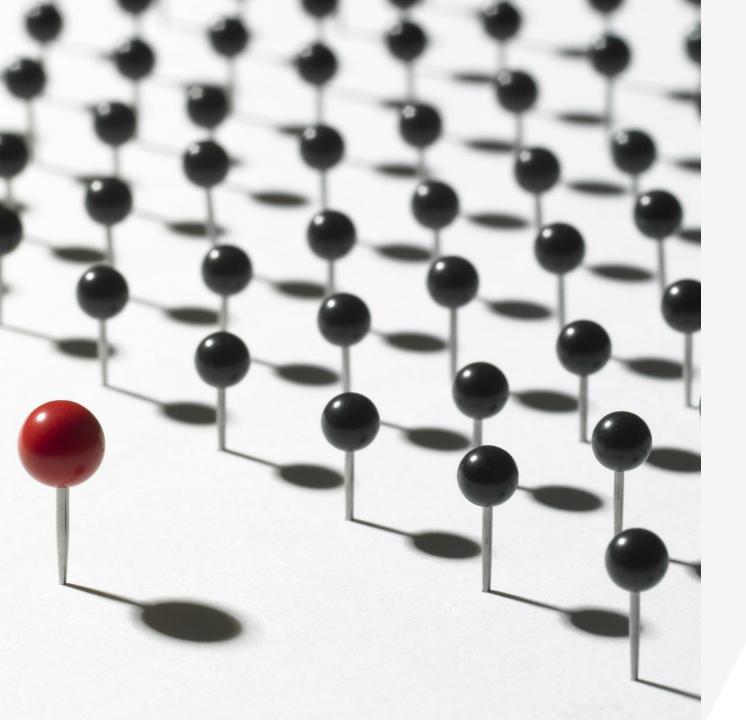

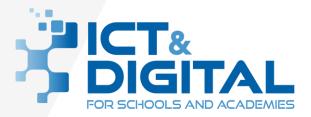

#### SCHOOL CENSUS WORKSHOP Autumn 2023

 $\bullet \bullet \bullet \bullet$ 

Alison York ICT Systems Management

#### INTRODUCTION

Data collection exercise which provides the Central Government with data from the schools' management information systems (MIS).

Data collected is determined by government requirements

Academic year basis (autumn, spring and summer)

Snapshot data collected for the relevant date as well as historical data for preceding periods.

Different ranges of data collected in each of the three censuses.

A wider range of data is collected in the spring census.

MIS incorporates changes to data collection requirements specified by the government. These are introduced within the appropriate software release.

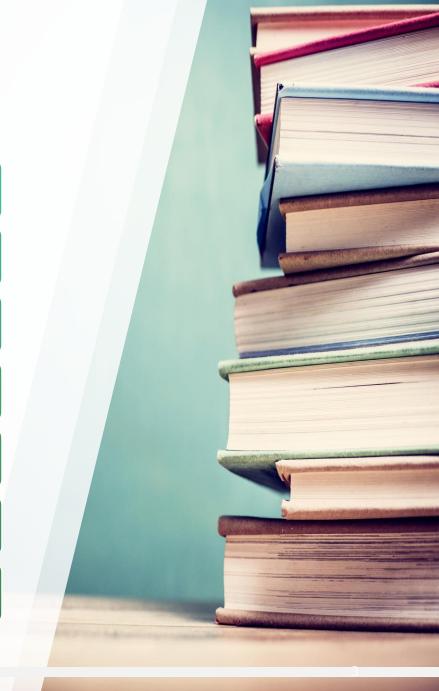

## Objectives

By the end of the session you will be able to:

- start a census return
- create and validate a return
- correct any validation errors by editing individual pupil records or by using bulk update
- ✤ authorize a return
- print detailed reports
- print a summary of the census

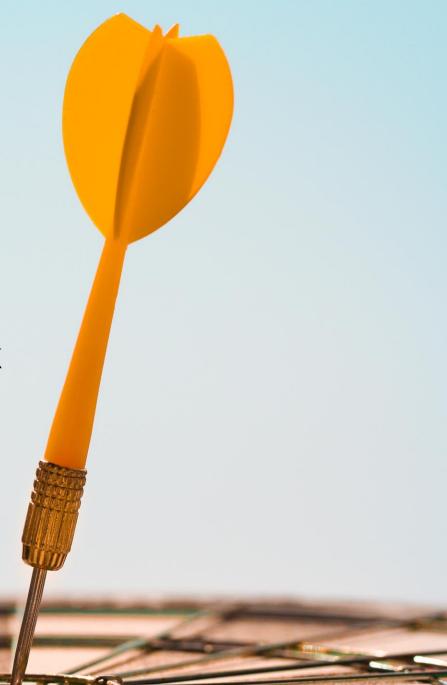

## Key Dates for the School Census Autumn 2023 Return

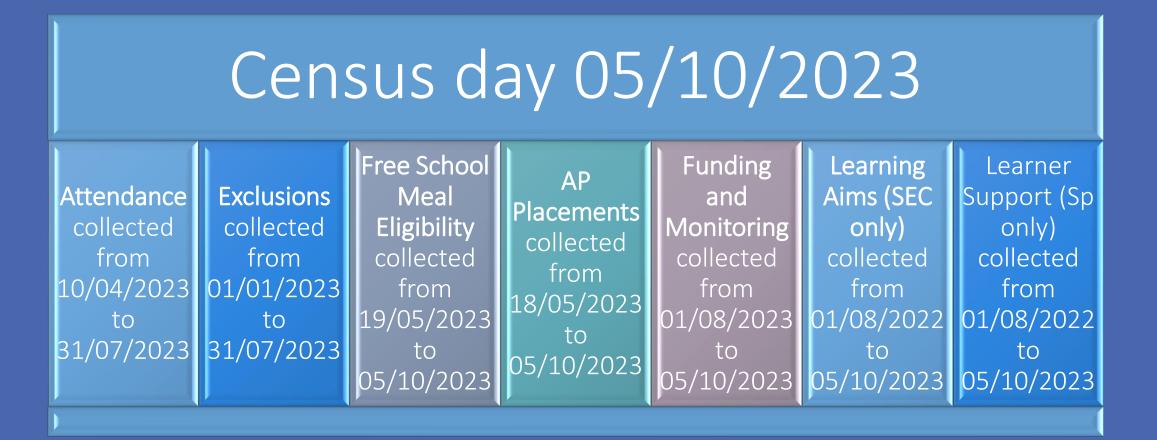

## Collection of pupil characteristics from parents/guardians

• Whilst it is not possible for a parent/guardian to opt out of the school census collection, the following data items:

- Ethnicity
- First language
- Service child indicator

Must always be reported as declared by the parent/guardian.

• When collecting these data items from the parent/guardian, schools must ensure that they are made aware of their right to decline to provide these data items. Where they exercise this right, the information is returned in the census using the code 'refused'.

#### Changes to Existing Data Items for the Autumn Census 2023

## Changes to Existing Data Items for the Autumn Census 2023

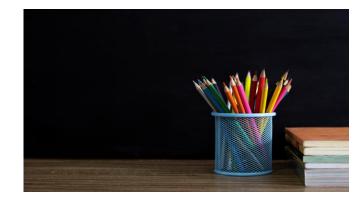

#### There are no changes to existing data items

| The Autumn Return              | The Spring Return              | The Summer Return              |  |  |  |
|--------------------------------|--------------------------------|--------------------------------|--|--|--|
| Census Details                 | Census Details                 | Census Details                 |  |  |  |
| School Information             | School Information             | School Information             |  |  |  |
|                                | Childcare Details              |                                |  |  |  |
| Early Years                    | Early Years                    | Early Years                    |  |  |  |
| Class Type                     | Class Type                     | Class type                     |  |  |  |
| Top-up Funding                 | Top-up Funding                 | Top-up Funding                 |  |  |  |
| Post Looked After Arrangements | Post Looked After Arrangements | Post Looked After Arrangements |  |  |  |
| School Dinner Taken            | School Dinner Taken            | School Dinner Taken            |  |  |  |
| Attendance                     | Attendance                     | Attendance                     |  |  |  |
| Learning Aims (Secondary)      | Classes                        |                                |  |  |  |
| Learning Aims (Secondary)      | Pupil Reconciliation           |                                |  |  |  |
|                                | Admission Appeals              |                                |  |  |  |
|                                | Infant Appeals                 |                                |  |  |  |
| Funding & Monitoring           | Funding & Monitoring           | Funding & Monitoring           |  |  |  |

Bromcom School Census

Areas to check

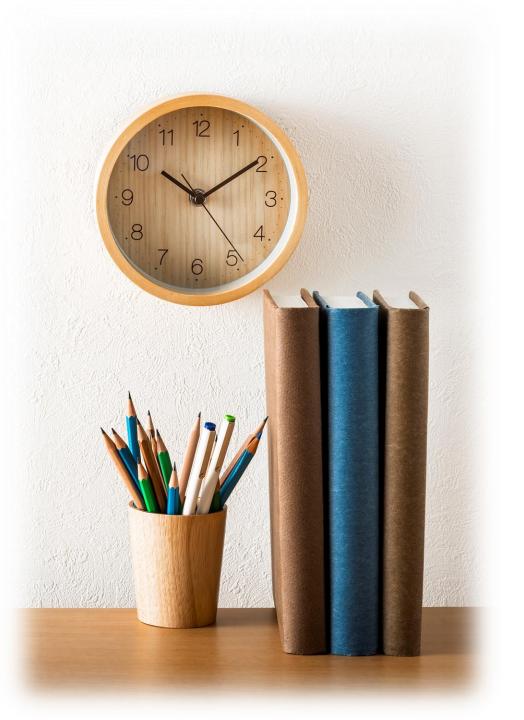

#### **Attendance**

The attendance collection dates for the **Autumn Census** are split in to two areas, **Summer term** and Summer **second half term**.

The Attendance collection Dates are as follows;

| Collection     | Dates                                                                                                    |
|----------------|----------------------------------------------------------------------------------------------------|
| Autumn         | Summer term 2022 to 2023 data is collected from Easter                                                            |
| 2023           | Monday 2023-04-10 to the Sunday 2023-05-28 before the<br>usual late spring bank holiday                           |
| Autumn<br>2023 | Summer second half-term data is collected from the usual late spring bank holiday Monday 2023-05-29 to 2023-07-31 |

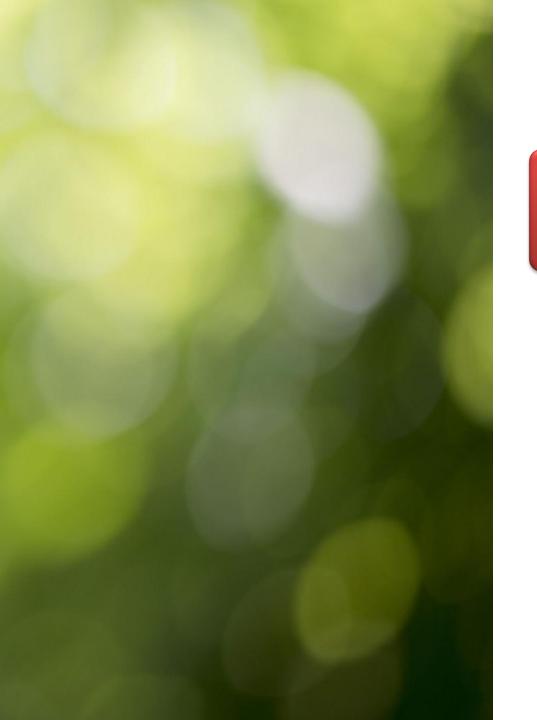

## Dual Registered pupils

If you have students who are **Dual Registered**, please ensure that you have accurately recorded their status at your (and the affiliate) school as either **Main** or **Subsidiary.** 

> Actual attendance data for **Dual Registered** students should only be entered at the **Subsidiary** school for the sessions they are expected to be attending the **Subsidiary** school.

> > The corresponding periods at the **Main** school should be populated with the attendance code **D**.

A student's enrolment status can be amended by opening the **School and Enrolment History** panel in the Student Profile.

#### **Special Education Needs**

- You should double check with your SEN Co-ordinator that all students who possess a special need are updated in the MIS
- All students with current SEN Provisions should have an SEN record with the code K (SEN Support). Any students who have transitioned to no longer having any kind of SEN requirement should have their latest record updated to include an N code for No Special Educational Need. Any student in possession of an SEN Provision (other than N) should also have at least one Need defined. Students with a provision but no specific type of need should be entered with the SEN Type of NSA (SEN Support but no specialist assessment of type of need).
- A student's SEN Support and SEN Need can both be adjusted via the Special Educational Needs panel in the Student Profile

#### **Special Education Needs**

|                                                                                                    | Addison, Rachel   Previous Next CTF Export Quick Letter                                                                                                    |                                                                                                    |
|----------------------------------------------------------------------------------------------------|----------------------------------------------------------------------------------------------------|----------------------------------------------------------------------------------------------------|
|                                                                                                    | Female N/A 01/03/2006 17v 4m 12 Brunel 12A Mr S Duffy S0193A P93663981081A                                                                                                    | All   Emergency Conta  All  Contacts Siblings                                                                                                    |
|                                                                                                    | O7000532802     S1, Worsley Bridge Road, London, Lower Sydenham, SE21 1BS      Non FSM B White British                                                                                             | Ethnicity & Religion<br>Funding & Allowances<br>Meal & Transport<br>Parental Consent<br>Interventions<br>Special Educational Needs<br>Access Arrangements |
|                                                                                                    | Contacts       Ms Celia Addison #153     Mother     Priority 1     C     P     B     R     T     T       Caddison@bromcomcloud.com     ©     07840777426     ©     C     P     B     R     T     T | Service Child Concern<br>Support Events<br>Support Documents<br>Passport Information<br>Student Employment<br>GDPR Consents<br>Document List              |
| P     Special Educational Needs                                                                                                    |                                                                                                    | User Defined Fields<br>Ipads<br>Alton Towers Trip                                                                                                    |
| Addison Rachel         SEN         Special Nee           Gender         Preferred Pronouns         Female         N/A         SEN Provision* | Broad Area of Need Type                                                                                                    |                                                                                                    |
| O7000532802     Start Date*     End Date     End Date                                                                                        | NOT SELECTED>                                                                                                    |                                                                                                    |
| B White British                                                                                                    | Cancel Save                                                                                                    |                                                                                                    |
| nal Needs                                                                                                    | +                                                                                                    |                                                                                                    |

Addison, Rachel

Non FSM

**Special Educatio** 

#### Free school meals

This is one of the areas that determine on going funding; specifically, the **Deprivation** element of **Pupil Premium** is determined by a student's inclusion in **Free School Meals** over a specified period. Therefore, it is important that you double check student **Free School Meal** details and eligibility.

A student's Free School Meal information can be reviewed and adjusted from the Free School Meals section which is in the Meal & Transport panel in the Student Profile.

|                                                                       | Addison, Rachel | ▼ Prev                                                            | vious Next C1                                      | F Export Quick Letter | 8                                                                               |  |                       |                                                    |
|-----------------------------------------------------------------------|-----------------|-------------------------------------------------------------------|----------------------------------------------------|-----------------------|---------------------------------------------------------------------------------|--|-----------------------|----------------------------------------------------|
|                                                                       |                 |                                                                   | Date of Birth Age Year Gro<br>01/03/2006 17y 4m 12 |                       | Tutor Group Tutor Name Admission No. UPN<br>12A Mr S Duffy S0193A P93663981081A |  |                       | Emergency Conta                                    |
| lor, Isobel Meal & Transpo                                            | et.             | <ul> <li>07000532802</li> <li>81, Worsley Bridge Road,</li> </ul> | London, Lower Sydenham, SE2                        | _                     |                                                                                 |  |                       | Consent                                            |
| Tail                                                                  |                 | Free School Trans                                                 | port Usual Prefere                                 | ences<br>Ieal & Trans | port ~                                                                          |  | Special E<br>Access A | Educational Needs<br>Arrangements<br>Child Concern |
| Gende<br>Fema<br>■ Is<br>Start Date*<br>07/09/2009<br>Evidence Provid |                 | te<br>7/2010                                                      | Review Date* 20/05/2020                            |                       |                                                                                 |  |                       |                                                    |
| Transport Provider 1                                                  | TED>            |                                                                   |                                                    | Save                  | •                                                                               |  |                       |                                                    |
| eal & Transport                                                       |                 |                                                                   |                                                    |                       | +                                                                               |  |                       |                                                    |
| ee School Meal Taken                                                  |                 |                                                                   |                                                    |                       |                                                                                 |  |                       |                                                    |

For schools with intake within the NC Years R, 1 and 2 there will also be a requirement to deliver the information on the take up of Universal Infant Free School Meals.

#### **Dinners**

#### Please ensure you have confirmed your meals for Census Day

| onfir | m Dinner                 | Numbe          | rs                   |                 |                    |                     |            |              |           |             |    |       |           |              |                   |   |
|-------|--------------------------|----------------|----------------------|-----------------|--------------------|---------------------|------------|--------------|-----------|-------------|----|-------|-----------|--------------|-------------------|---|
|       | a check aga<br>d actions | ainst the Copy | dinner iten<br>Excel | ns you w<br>CSV | vish to con<br>PDF | firm and c<br>Print | lick the C | onfirm butto | n to comr | nit.        |    |       |           |              |                   |   |
|       | Last Name                | e              |                      | ţŦ              | First Nam          | ie                  | ţţ         | Ad. No       | ţţ        | Tutor Group | 11 | FSM J | Dietary 👫 | Meal Type    | Dinner<br>Date ↓↑ |   |
|       | Wood                     |                |                      |                 | Daniel             |                     |            | 00796        |           | N1          |    | No    | DINOPORK  | Absent       | 18/11/2019        | • |
|       | Wilson                   |                |                      |                 | Katy               |                     |            | 01142        |           | 6LPK        |    | No    |           | School Meal  | 18/09/2020        | • |
|       | Wilson                   |                |                      |                 | Beau               |                     |            | 08323        |           | 6LPK        |    | No    | DIBT      | School Meal  | 18/09/2020        | • |
|       | Wilson                   |                |                      |                 | Rocco              |                     |            | 08328        |           | 6LPK        |    | No    | DINUT     | School Meal  | 18/09/2020        | • |
|       | Wilson                   |                |                      |                 | Jack               |                     |            | 08413        |           | 2BC         |    | Yes   |           | School Meal  | 18/09/2020        | • |
|       | Williams                 |                |                      |                 | Amanda             |                     |            | 8394         |           | N1          |    | No    |           | School Meal  | 18/09/2020        | • |
|       | Williams                 |                |                      |                 | Jordan             |                     |            | 01236        |           |             |    | No    |           | Packed Lunch | 18/12/2019        | • |
|       | Wilkins                  |                |                      |                 | Lewis              |                     |            | 8473         |           | 5DS         |    | No    |           | School Meal  | 18/09/2020        | • |
|       | Wild                     |                |                      |                 | Rebecca            |                     |            | 08369        |           | N2          |    | No    |           | School Meal  | 18/09/2020        | • |
|       | Wickes                   |                |                      |                 | Peter              |                     |            | 8418         |           | 3SJ         |    | No    |           | School Meal  | 18/09/2020        | • |
|       | Whittle                  |                |                      |                 | Polly              |                     |            | 08368        |           | N2          |    | No    |           | School Meal  | 18/09/2020        | • |
|       | White                    |                |                      |                 | Perri              |                     |            | 8356         |           | 1AB         |    | Yes   | DINUT     | School Meal  | 18/09/2020        | , |

#### Summary

Absent: 120, School Meal: 973, Packed Lunch: 291, Home: 1, School Sandwich: 12, Cash Cafeteria: 4

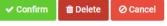

#### Basis of Funding, Receipt of Extended hours, and Disability Funding

- Primary schools should be recording the above items of data for their students in order to deliver the data for funding purposes.
- Go to Students>View>Student Profile> Funding and Allowances

| Pupil Premium                 | Top Up Fundings                  | Early Years Pupil Premium | Additional Information |
|-------------------------------|----------------------------------|---------------------------|------------------------|
| Student is paid for a Unifo   | rm Allowance                     |                           |                        |
| The child is in receipt of cl | hild disability living allowance |                           |                        |
| The child receives free ear   | ly education                     |                           |                        |
| Post looked after Arrangement | is                               |                           |                        |
| Not declared                  |                                  |                           | ~                      |
| *Economic criteria            |                                  |                           |                        |
| *High-level SEN or disabili   | ty                               |                           |                        |
| *Looked after or adopted f    | from care                        |                           |                        |
| Basis for 2 year old Funding  |                                  |                           |                        |
| Thirty Hour Code              |                                  |                           |                        |
|                               |                                  |                           | Close Save             |

- The Basis of funding should be selected from the 3 options shown
- For a student to be correctly in receipt of extended hours of funding (entered via the pupil reconciliation section of **Census**) they should also have been provided with a valid 11-digit **Thirty Hour code**. This code should be entered in the provided **Thirty Hour Code** box within the funding & allowances panel.
- Finally, the Disability funding indicator is derived from students who have a valid check against both of:
  - The child is in receipt of child disability living allowance
  - The child receives free early education

#### **Funded Hours and Hours at Setting**

| Census         | Phase & year group                                                                                                   | Date of birth ranges                   | Free entitlement to<br>funded hours |
|----------------|----------------------------------------------------------------------------------------------------|----------------------------------------|-------------------------------------|
| Autumn<br>2023 | 2 and 3 year olds. All relevant schools and year groups                                                              | 01/09/2019 to 31/08/20201<br>inclusive | 15 hours                            |
|                | 4 year olds in National Curriculum year groups E1, E2, N1 and N2 only.<br>NB No longer applies to Reception (Year R) | 01/09/2018 to 31/08/2019<br>inclusive  | 15 hours                            |
| Spring 2024    | 2 and 3 year olds. All relevant schools and year groups                                                              | 01/09/2019 to 31/12/2021<br>inclusive  | 15 hours                            |
|                | 4 year olds in National Curriculum year groups E1, E2, N1 and N2 only.<br>NB No longer applies to Reception (Year R) | 01/01/2019 to 31/08/2019<br>inclusive  | 15 hours                            |
| Summer<br>2024 | 2 and 3 year olds. All relevant schools and year groups                                                              | 01/09/2019 to 31/03/2022<br>inclusive  | 15 hours                            |
|                | 4 year olds in National Curriculum year groups E1, E2, N1 and N2 only.<br>NB No longer applies to Reception (Year R) | 01/04/2019 to 31/08/2019<br>inclusive  | 15 hours                            |

#### **Disability Access Fund**

- Payable as a lump sum once a year and awarded to three and four year old pupils who meet the following criteria:
- In receipt of child Disability Living Allowance (DLA) and they access their entitlement to free early learning and childcare, e.g. funded hours.
- Disability Access Fund data is collected in this return for pupils who are in receipt of the fund on census day.

| Census      | Date of birth ranges and Phase & year group                                                                                          |
|-------------|----------------------------------------------------------------------------------------------------|
| Autumn 2023 | 3 year olds born between 01/09/2019 and 31/08/2020 (inclusive) for all relevant schools and year groups                              |
|             | 4 year olds born between 01/09/2018 and 31/08/2019 (inclusive) for pupils in national curriculum year groups E1, E2, N1 and N2 only. |
| Spring 2024 | 3 year olds born between 01/09/2019 and 31/12/2020 (inclusive) for all relevant schools and year groups                              |
|             | 4 year olds born between 01/01/2019 and 31/08/2019 (inclusive) for pupils in national curriculum year groups E1, E2, N1 and N2 only. |
| Summer 2024 | 3 year olds born between 01/09/2019 and 31/03/2021 (inclusive) for all relevant schools and year groups                              |
|             | 4 year olds born between 01/04/2019 and 31/08/2019 (inclusive) for pupils in national curriculum year groups E1, E2, N1 and N2 only. |

#### **Early Years**

Each term the school claims on behalf of the parents for the number of sessions pupils will be attending

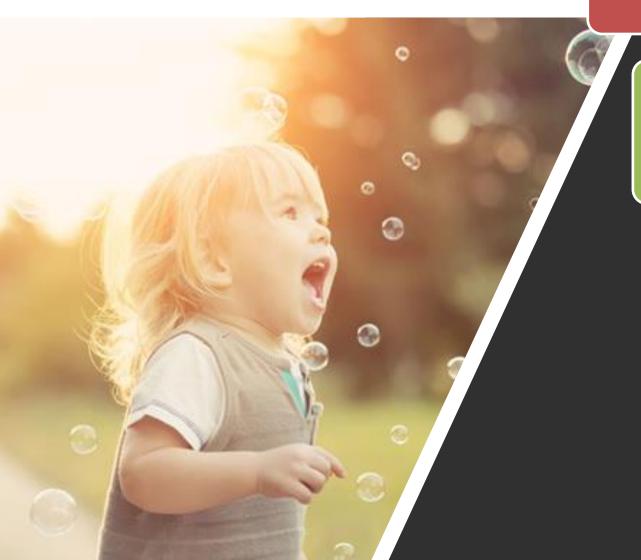

Department for Education (DfE) requires detailed information about provision to under-fives, which is funded by the LA under the statutory guidance

> DfE also requires schools to record the total number of hours that pupils spend in education provision at the school, irrespective of who funds the hours

> > Data is returned for all 2, 3 & 4 year olds

Extended Funded Hours and 30 Hour Code

The 11 digit **30 Hour Code** and the number of extended funded hours are collected in this return for the week in which the census day falls.

Number of hours in addition to the initial 15 funded hours that a child receives and is applicable to three and four year old pupils only.

Can double the original 15 hours of free child care to 30 hours a week, provided that the following criteria are met:

Parents who meet the extended funded hours criteria must obtain a code from the Tax Office (HM Revenue & Customs), then provide it to the school, together with other details, to confirm their eligibility for extended child care hours. Both parents must be working (or the sole parent is working in a lone parent family) and live in England.

Each parent earns, on average, a weekly minimum equivalent to 16 hours at National Minimum Wage or National Living Wage.

Each parent must have an annual income of less than the specified amount.

Extended Funded Hours information provided by the DfE can be found on their website <a href="https://www.gov.uk/government/publications/30-hours-free-childcare-la-and-early-years-provider-guide">https://www.gov.uk/government/publications/30-hours-free-childcare-la-and-early-years-provider-guide</a>

#### NOTE:

Pupils **aged 4** at the ٠ start of the academic year in reception and above are funded as full time equivalent pupils via the schools block of the dedicated schools grant and therefore funded hours are not relevant for those pupils as they are not funded via the free entitlement.

For dual registered pupils, record the funded hours spent in education at each school. The main registration records funded hours in education at the main registration, with the subsidiary recording funded hours in education at the subsidiary registration.

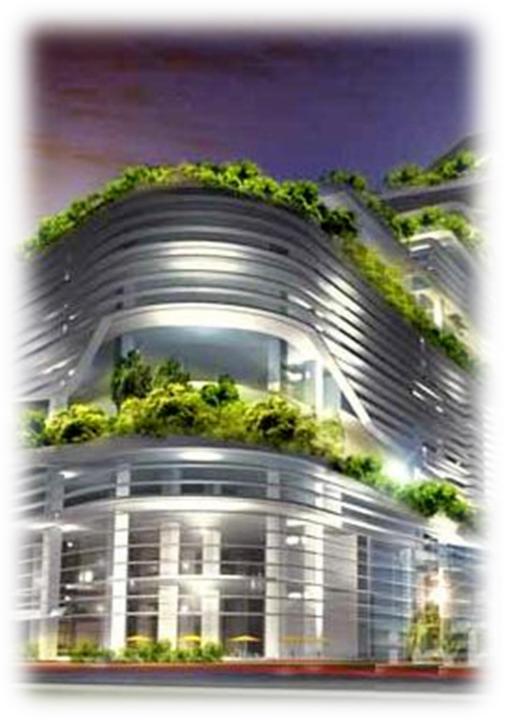

#### **Alternative Provision**

- For the Spring 2022 Census and onwards the DfE added two new voluntary modules to collect data on Alternative Provision (AP) placements. These Modules were voluntary as of the 2021/2022 Academic Year, but became mandatory from the 2022/2023 Academic Year onwards and were added to the system as two Panels.
- The Alternative Provisions Details Panel is found via Students>View Student
   Details>Enrolment and should be visible to all Schools regardless of the school phase set within Config>Administration>Characteristics

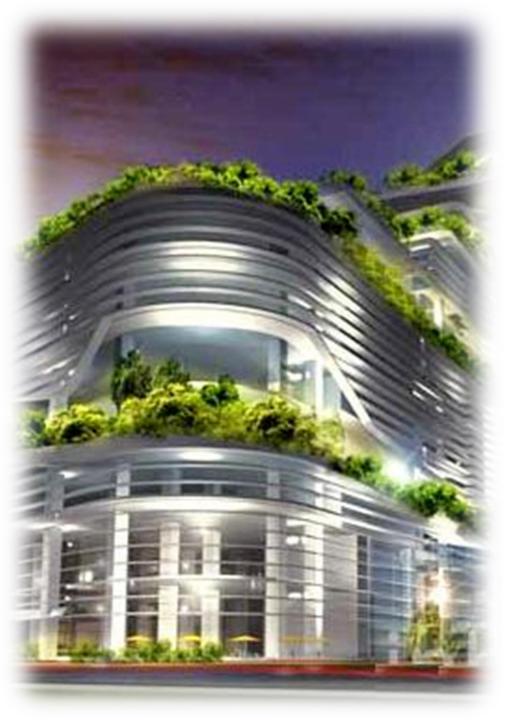

#### **Alternative Provision**

- Alternative Provision module for singleregistered pupils (PRU and AP)
- URN of Previous School: records the URN of the establishment that the pupil attended prior to attending the AP school.
- Alternative provision reason: records the main or primary reason why the AP was arranged.
- Alternative provision placement SEN provision on entry: record SEN provision at the time of entry into the PRU or AP.

#### **Alternative Provision**

Alternative Provision module for placements arranged by schools (all schools)

- URN: records the URN, where available, of establishment within which the pupil has taken up an alternative provision placement.
- UKPRN: records the UKPRN, where available, of establishment within which the pupil has taken up an alternative provision placement.
- Type of setting: records, where neither the URN nor UKPRN are available, the type of setting within which the pupil has taken up an
  alternative provision placement.
- You MUST only return ONE of the AP Identifiers: URN, UKPRN or Type of Setting. The system process has been designed to assist with this.
  - Use the Search to add a School which will automatically add the URN, alternatively select Unknown School within the Available Schools search panel.
  - You will be returned to the panel where the School name can be added manually and the UKPRN may be added in the field provided, whereupon the Type of Setting will disappear.
  - Finally, if no URN or UKPRN is available, add the Type of Setting from the dropdown selector plus the company house number and postcode.
- **Reason**: records, for school commissioned placements, the main or primary reason why the AP was arranged.
- Date of entry: records the pupil's entry date into alternative provision.
- SEN provision on entry: records SEN provision at the time of entry into alternative provision.
- Date of leaving: records the date the pupil leaves alternative provision (where applicable).
- **SEN provision on leaving**: records SEN provision at the time of leaving alternative provision (where applicable).
- Attendance pattern: records the pupil's planned attendance pattern at the alternative provision provider.
- Sessions per week: records, where the pupil's attendance pattern is part time, the pupil's planned number of sessions per week.

#### Summary Report

Produces a summary of what is included in the return.

This can be produced at any point but the Validate routine should always have been performed first.

#### Detail Reports

It is strongly recommended that you check all detail reports for accuracy of the data collected before you move on to summarise and authorise the return.

| odules      | I Analysis        | Select a return and then click th                                                        |
|-------------|-------------------|------------------------------------------------------------------------------------------|
| •           | 🔺 Assessment      | Return                                                                                   |
| udents      | =→ Attendance     | 2023 Autumn-001                                                                          |
| <b></b>     | 🖈 Behaviour       | 2023 Autumn-002                                                                          |
| Staff       | • Census          | 2022 Autump=002                                                                          |
| Rev Stroups | Communication     | SCHOOL                                                                                   |
| <b>P</b>    | Cover             | <ul> <li>Address Details Report</li> <li>Attendance Details Report</li> </ul>            |
| Others      |                   | <ul> <li>Classes Report</li> </ul>                                                       |
| =           | Curriculum        | Exclusion Details Report                                                                 |
| eports      | 🛄 Diary           | 🖋 Free School Meals Report                                                               |
|             |                   | Leaver Students Report                                                                   |
|             | 🗙 Dinner          | OnRoll Students Report                                                                   |
|             | 🗢 Examination     | Post 16 Student Prior GCSE<br>Attainment Report                                          |
|             | £ Finance         | <ul> <li>SEN Details Report</li> <li>Student Consolidation</li> </ul>                    |
|             | T MyChildAtSchool | Discrepancy Report                                                                       |
|             | 🔧 Setup           | <ul> <li>Student Funding Details Report</li> <li>Student Learning Aims Report</li> </ul> |
|             | Setup             | <ul> <li>Student Learning Anns Report</li> <li>Student Planned Learning Hours</li> </ul> |
|             | O Support         | Report                                                                                   |
| •           |                   | Student Work Placement Report                                                            |
|             |                   |                                                                                          |

Sti

| Select a return and then click the requ         |
|-------------------------------------------------|
| Return                                          |
| 2023 Autumn-001                                 |
| 2023 Autumn-002                                 |
| 2022 Autump-002                                 |
| SCHOOL                                          |
| Address Details Report                          |
| Attendance Details Report                       |
| Classes Report                                  |
| Exclusion Details Report                        |
| Free School Meals Report                        |
| Leaver Students Report                          |
| OnRoll Students Report                          |
| Post 16 Student Prior GCSE<br>Attainment Report |
| SEN Details Report                              |
| Student Consolidation Discrepancy Report        |
| Student Funding Details Report                  |
| Student Learning Aims Report                    |
| Student Planned Learning Hours<br>Report        |

#### Fileset

#### There is no need for Filesets in Bromcom

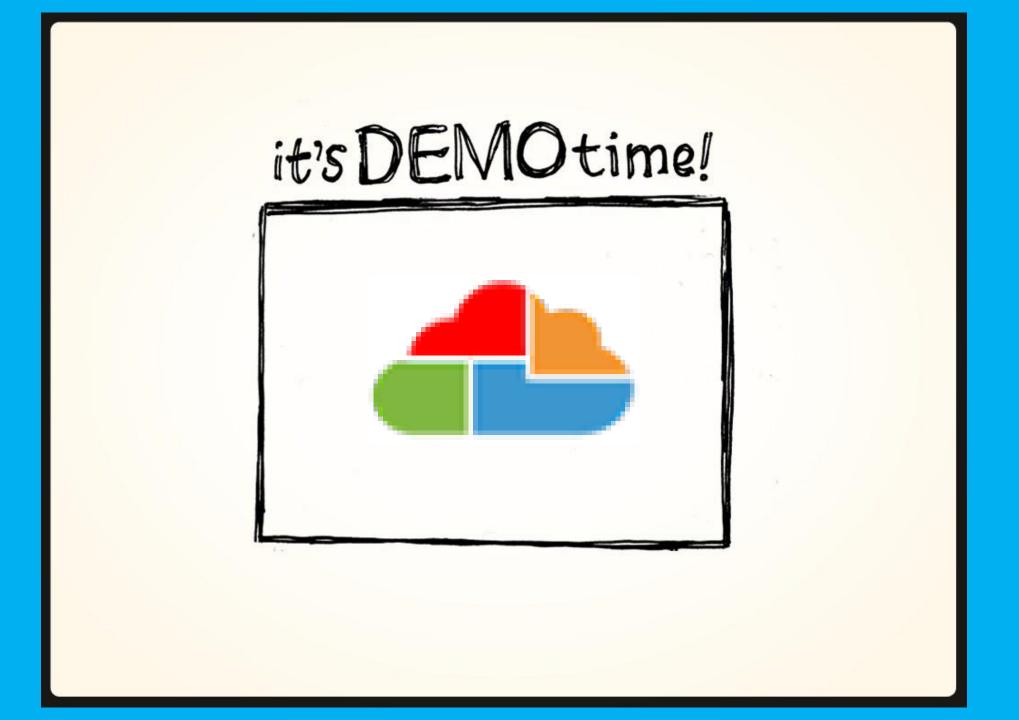

## Link

https://www.gov.uk/guidance/complete-the-schoolcensus/data-items-2023-to-2024

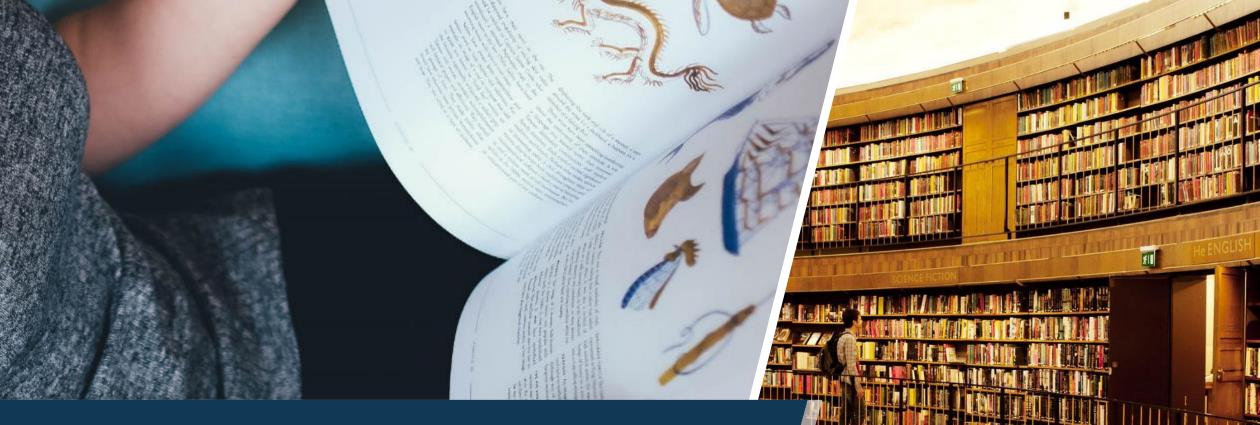

?

SCHOOLS AND AGADEMIES

## Questions

#### THANK YOU

# FOR SCHOOLS AND ACADEMIES

#### $\bullet \bullet \bullet \bullet$

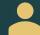

Alison York

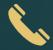

024 7697 6600

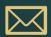

schoolsict@coventry.gov.uk

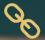

www.coventry.gov.uk/schoolsict